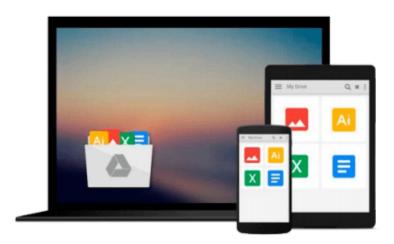

# An Introduction to Programming Using Microsoft Visual Basic 2005

Beth Brown

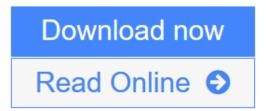

Click here if your download doesn"t start automatically

# **An Introduction to Programming Using Microsoft Visual Basic 2005**

Beth Brown

**An Introduction to Programming Using Microsoft Visual Basic 2005** Beth Brown Brand new Never used book

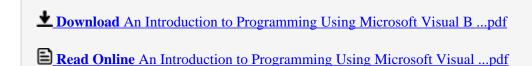

Download and Read Free Online An Introduction to Programming Using Microsoft Visual Basic 2005 Beth Brown

## Download and Read Free Online An Introduction to Programming Using Microsoft Visual Basic 2005 Beth Brown

#### From reader reviews:

### **Theodore May:**

This book untitled An Introduction to Programming Using Microsoft Visual Basic 2005 to be one of several books that best seller in this year, honestly, that is because when you read this book you can get a lot of benefit in it. You will easily to buy that book in the book retail outlet or you can order it through online. The publisher of the book sells the e-book too. It makes you quickly to read this book, because you can read this book in your Touch screen phone. So there is no reason to your account to past this e-book from your list.

#### **Robert Beck:**

The e-book untitled An Introduction to Programming Using Microsoft Visual Basic 2005 is the publication that recommended to you to study. You can see the quality of the publication content that will be shown to a person. The language that publisher use to explained their ideas are easily to understand. The author was did a lot of analysis when write the book, to ensure the information that they share to you personally is absolutely accurate. You also will get the e-book of An Introduction to Programming Using Microsoft Visual Basic 2005 from the publisher to make you more enjoy free time.

### Maria Hughes:

Beside this An Introduction to Programming Using Microsoft Visual Basic 2005 in your phone, it might give you a way to get nearer to the new knowledge or data. The information and the knowledge you will got here is fresh from the oven so don't end up being worry if you feel like an aged people live in narrow small town. It is good thing to have An Introduction to Programming Using Microsoft Visual Basic 2005 because this book offers to you readable information. Do you oftentimes have book but you do not get what it's all about. Oh come on, that would not happen if you have this in the hand. The Enjoyable set up here cannot be questionable, just like treasuring beautiful island. So do you still want to miss the idea? Find this book and read it from now!

## **Shirley Pedro:**

Is it you who having spare time then spend it whole day through watching television programs or just telling lies on the bed? Do you need something totally new? This An Introduction to Programming Using Microsoft Visual Basic 2005 can be the answer, oh how comes? A fresh book you know. You are so out of date, spending your time by reading in this completely new era is common not a geek activity. So what these publications have than the others?

Download and Read Online An Introduction to Programming Using Microsoft Visual Basic 2005 Beth Brown #G27MW6K1U3B

# Read An Introduction to Programming Using Microsoft Visual Basic 2005 by Beth Brown for online ebook

An Introduction to Programming Using Microsoft Visual Basic 2005 by Beth Brown Free PDF d0wnl0ad, audio books, books to read, good books to read, cheap books, good books, online books, books online, book reviews epub, read books online, books to read online, online library, greatbooks to read, PDF best books to read, top books to read An Introduction to Programming Using Microsoft Visual Basic 2005 by Beth Brown books to read online.

# Online An Introduction to Programming Using Microsoft Visual Basic 2005 by Beth Brown ebook PDF download

An Introduction to Programming Using Microsoft Visual Basic 2005 by Beth Brown Doc

An Introduction to Programming Using Microsoft Visual Basic 2005 by Beth Brown Mobipocket

An Introduction to Programming Using Microsoft Visual Basic 2005 by Beth Brown EPub